# Assignment 1

```
Due Oct. 12 2017
```
# 1.

mean = 154

median =  $140$ 

mode = 140

### 2.

range = 68 - 45 = 23

#### 3.

Anything dealing with the collection, analysis, interpretation, presentation, and organization of data.

#### 4.

Population

$$
\sigma = \sqrt{\frac{1}{N} \sum_{i=1}^{N} (x_i - \mu)^2}
$$

Sample

$$
s = \sqrt{\frac{1}{N-1} \sum_{i=1}^{N} (x_i - \overline{x})^2}
$$

5.

i.

Population mean is 9.5.

ii.

Population std is 4.9.

iii.

Population variance is 23.8

iv.

Sample std is 5.2

# 6.

Sample space is the set of all possible outcomes for the experiment.

### 7.

An event is a subset of a sample space.

# 8.

i. 6 outcomes of a 6-sided dice {1, 2, 3, 4, 5, 6}.

ii. Results of tossing a coin {H, T}.

#### 9.

i.

You roll a 1; You roll a 6.

ii.

You toss a H; You toss a T.

# 10.

```
{(N, N), (N, E), (N, R), (N, O),
(E, N), (E, E), (E, R), (E, O),
(R, N), (R, E), (R, R), (R, O),
(O, N), (O, E), (O, R), (O, O)}
```
# 11.

A ∪ B

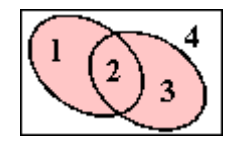

A ∩ B

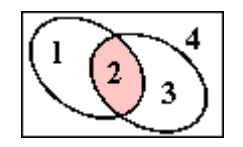

 $A \cap \bar{B}$ 

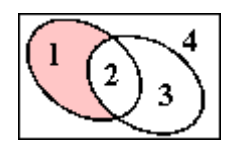

1. Let S be a sample space, then  $P(S) = 1$ ;

2. For any event  $0 \leq P(A) \leq 1$ ;

3. If A, B,... are mutually exclusive, then P (A U B U ...) = P(A) + P(B) + ....

# 13.

 $P(A \cup B) = P(A) + P(B) - P(A \cap B)$ 

#### 14.

When events are mutually exclusive or not.

#### 15.

0.5

#### 16.

a)

2/6

b)

4/6

# 17.

4/36=1/9

## 18.

{(T, H), (T, T), (H, T), (H, H)}

 $P = 2/4 = 0.5$ 

#### 19.

a)

 $0.5^{5}$ 

b)

 $0.5^{\rm 5}$ 

## 20.

a)

$$
P = \frac{\binom{13}{3}}{\binom{52}{3}} = 1.29411765e - 02
$$

b)

$$
P = \frac{\binom{39}{3}}{\binom{52}{3}} = 4.13529412e - 01
$$

c)

$$
P = \frac{\binom{4}{3}}{\binom{52}{3}} = 1.80995475e - 04
$$

#### 21.

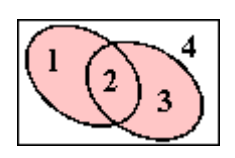

Define ,

1+2: 'Women' = 55,

3+2: 'Over 30' = 60,

2: 'Women ∩ Over 30' = 25,

Our aim is to find out number of people over 30 or women, which is 'Women' ∪ 'Over 30',

equals to, 'Women' + 'Over 30' - 'Women ∩ Over 30' = 55 + 60 - 25 = 90

 $P = 90 / 150 = 0.6$ 

#### 22.

#### a)

For each question the probability of getting the correct answer  $p = 0.5$ .

```
import numpy as np
simulation_size = 1000 # run simulation 1000 times.
pass_ = 0fail = 0for i in range(simulation_size):
   results = np.random.binomial(1, 0.5, 3) # generate 3 results of B(n=1, p=0.5).
   # count pass and failure cases
   if np.sum(results)>1:
       pass_ + = 1else:
       fail += 1
```
b)

 $P(pass) = P(2) + P(3)$ 

For binomial distribution,

$$
P = \binom{N}{k} p^k (1-p)^{N-k}
$$

With  $N = 3$ ,  $p = 0.5$ ,  $k = 2, 3$ .

$$
P(pass) = \binom{3}{2} p^2 (1-p)^1 + \binom{3}{3} p^3 \\ = 0.5
$$

#### 23.

```
import numpy as np
#Case1: Not Switching
simulation_size = 1000
wins = \thetalose = 0for i in range(simulation size):
   doors = np{\cdot}zeros(3)doors[np.random.randnint(3)] = 1 #Set one car behind doorschoice = np.random.random(3) #Random choice made by player
   if doors[choice]:
        wins += 1else:
        lose += 1#Calculate probability of winning without switching
probability notswitch = wins / (wins + lose)
#Case2: Switching
wins = \thetalose = 0for i in range(simulation size):
   doors = np{\cdot}zeros(3)car = np.random.randn(t3) #Set one car behind doors
   doors\lceilcar\rceil = 1
   choice = np.random.random(3) #Random choice made by player
   if choice == car: #Host randomly choose one without car when player is right
       host = np.random.choice(np.delete(np.arange(3), choice))
   else: #host choose the only door without car when player is wrong
        host = np.delete(np.arange(3), [choice, car])
    choice = np.delete(np.arange(3), [choice, host]) # Player switch choice
    if doors[choice]:
       wins += 1else:
        lose += 1#Calculate probability of winning when switching
probability_switch = wins/(wins + lose)
```